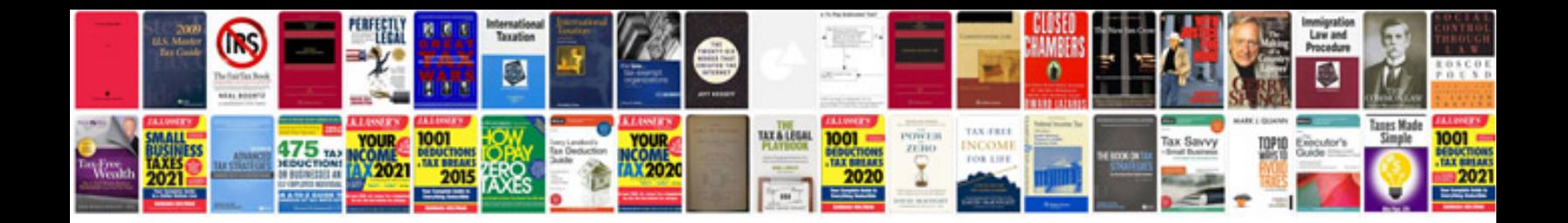

**Business writing sample**

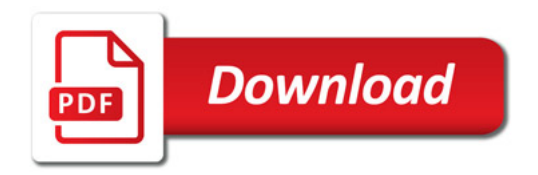

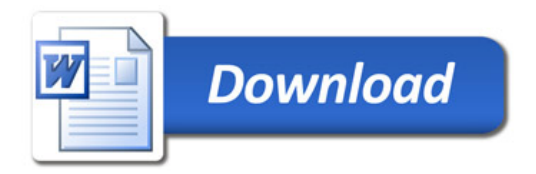